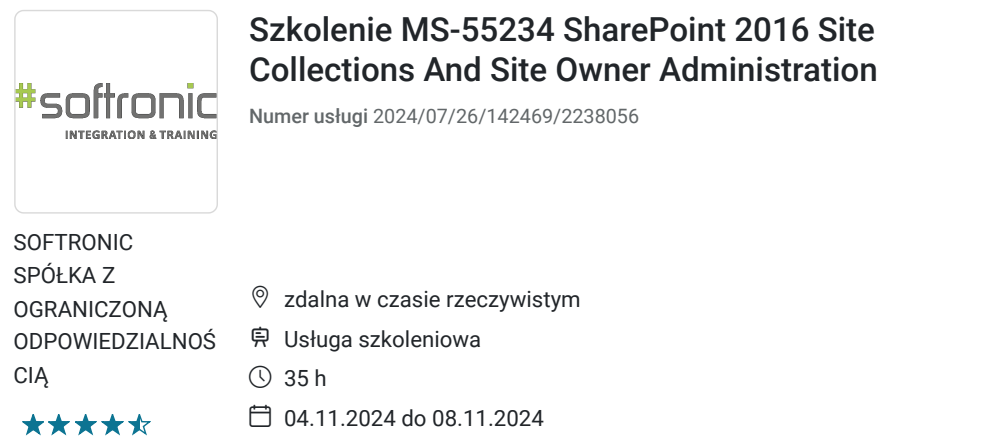

4 858,50 PLN brutto 3 950,00 PLN netto 138,81 PLN brutto/h 112,86 PLN netto/h

# Informacje podstawowe

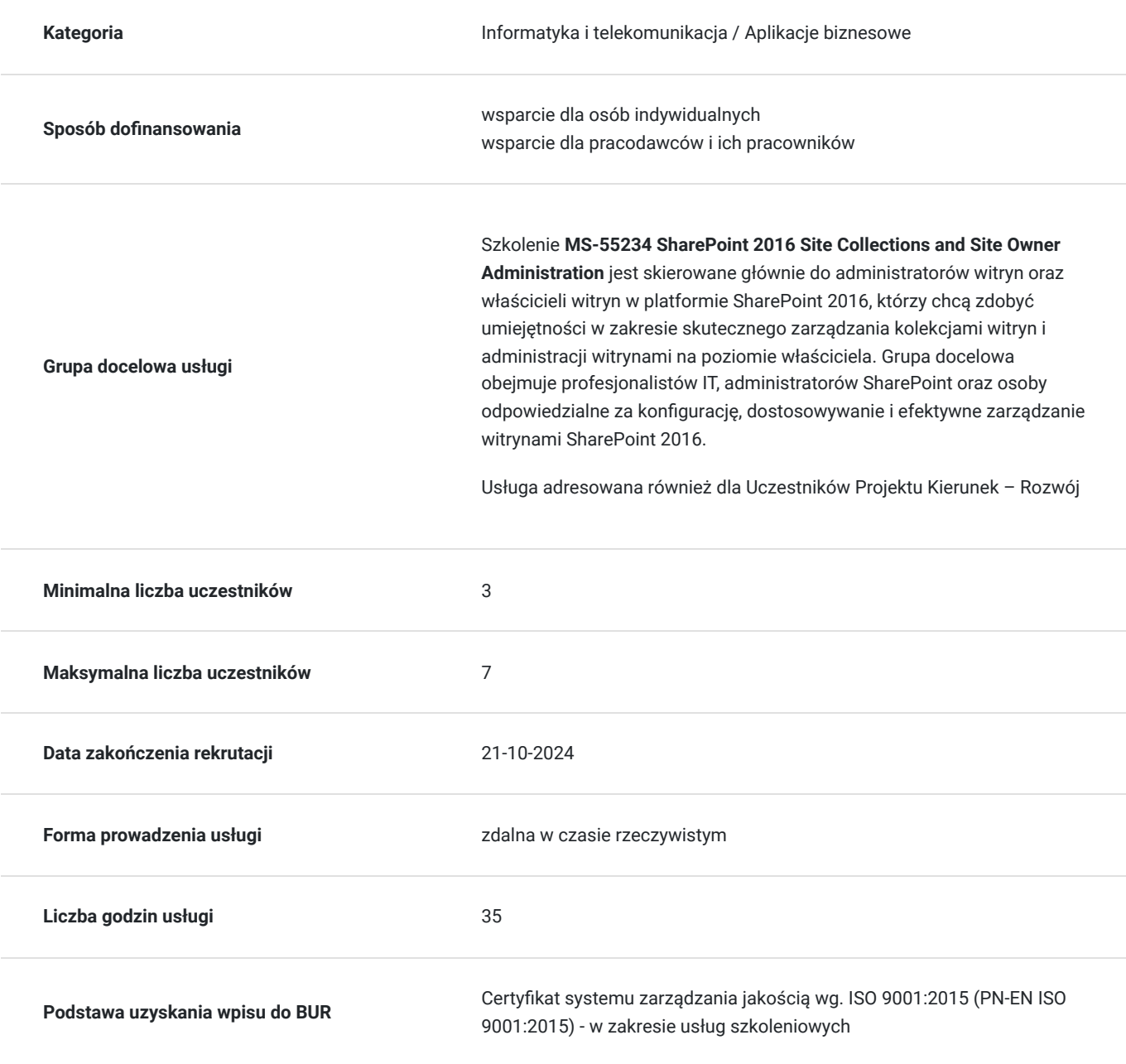

# Cel

### **Cel edukacyjny**

Celem szkolenia jest umożliwienie administratorom witryn i właścicielom witryn zdobycia zaawansowanej wiedzy i umiejętności w zakresie skutecznego zarządzania kolekcjami witryn oraz administracji witrynami na poziomie właściciela w platformie SharePoint 2016. Uczestnicy szkolenia zdobywają praktyczne umiejętności konfiguracji, dostosowywania i optymalnego zarządzania witrynami w celu efektywnego wspierania potrzeb organizacyjnych.

### **Efekty uczenia się oraz kryteria weryfikacji ich osiągnięcia i Metody walidacji**

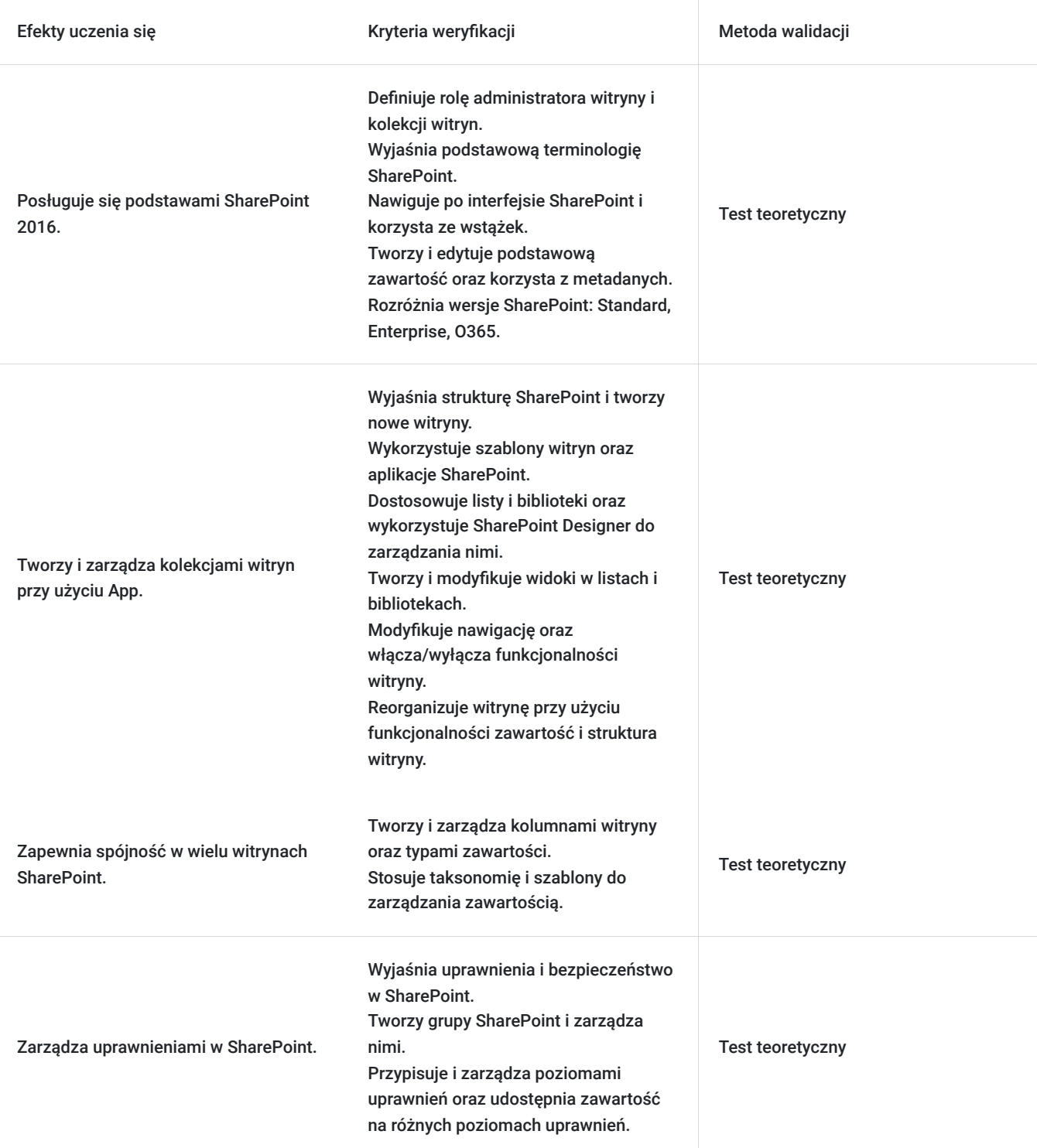

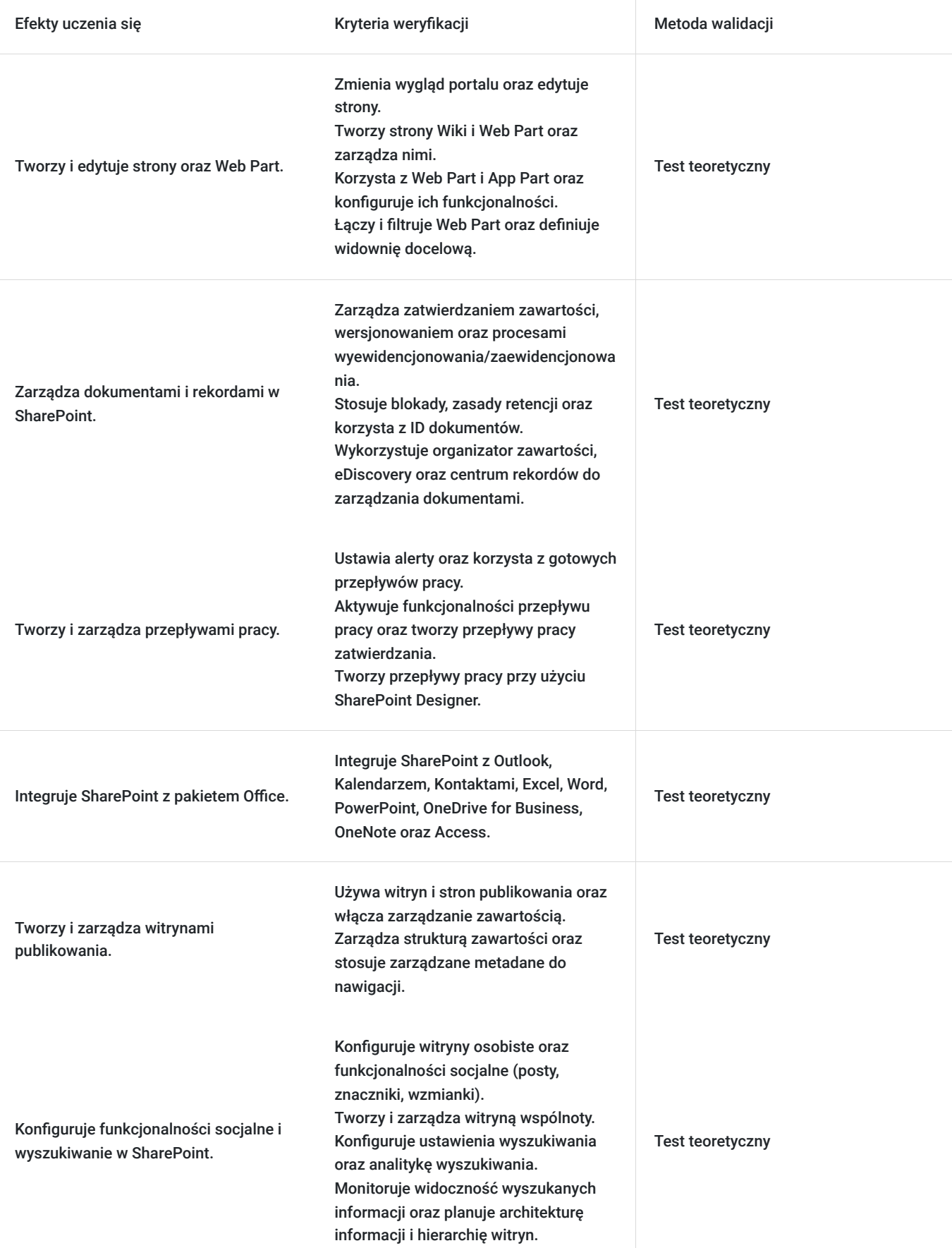

# Kwalifikacje

**Kompetencje**

Usługa prowadzi do nabycia kompetencji.

#### **Warunki uznania kompetencji**

Pytanie 1. Czy dokument potwierdzający uzyskanie kompetencji zawiera opis efektów uczenia się?

Tak, Uczestnik szkolenia, poza certyfikatem, otrzymuje zaświadczenie o ukończeniu szkolenia z zawartym opisem efektów uczenia się.

Pytanie 2. Czy dokument potwierdza, że walidacja została przeprowadzona w oparciu o zdefiniowane w efektach uczenia się kryteria ich weryfikacji?

Tak

Pytanie 3. Czy dokument potwierdza zastosowanie rozwiązań zapewniających rozdzielenie procesów kształcenia i szkolenia od walidacji?

Tak

## Program

Szkolenie **MS-55234 SharePoint 2016 Site Collections and Site Owner Administration** skoncentrowane jest na rozwijaniu umiejętności administratorów witryn oraz właścicieli witryn w platformie SharePoint 2016. Uczestnicy zdobywają zaawansowaną wiedzę i praktyczne umiejętności w zakresie skutecznego zarządzania kolekcjami witryn oraz administrowania witrynami na poziomie właściciela. Szkolenie obejmuje tematy takie jak konfiguracja witryn, dostosowywanie interfejsu użytkownika, zarządzanie uprawnieniami, tworzenie i konfiguracja list oraz bibliotek, co umożliwia uczestnikom efektywne dostosowanie platformy SharePoint do unikalnych potrzeb ich organizacji. Kurs zapewnia również praktyczne umiejętności w obszarze rozwiązywania problemów i optymalizacji witryn, co przyczynia się do zwiększenia wydajności pracy zespołowej i efektywnego zarządzania treściami w organizacji.

Szkolenie składa się z wykładu wzbogaconego o prezentację. W trakcie szkolenia każdy Uczestnik wykonuje indywidualne ćwiczenia laboratoria, dzięki czemu zyskuje praktyczne umiejętności. W trakcie szkolenia omawiane jest również studium przypadków, w którym Uczestnicy wspólnie wymieniają się doświadczeniami. Nad case-study czuwa autoryzowany Trener, który przekazuje informację na temat przydatnych narzędzi oraz najlepszych praktyk do rozwiązania omawianego zagadnienia.

Aby Uczestnik osiągnął zamierzony cel szkolenia niezbędne jest wykonanie przez niego zadanych laboratoriów. Pomocne będzie również ugruntowanie wiedzy i wykonywanie ćwiczeń po zakończonej usłudze. Każdy Uczestnik dysponuje dostępem do laboratoriów przez okres 180 dni.

Przed rozpoczęciem szkolenia Uczestnik rozwiązuje pre-test badający poziom wiedzy na wstępie.

Walidacja: Na koniec usługi Uczestnik wykonuje post-test w celu dokonania oceny wzrostu poziomu wiedzy.

Szkolenie trwa 40 godzin zegarowych i jest realizowane w ciągu 5 dni. W trakcie każdego dnia szkolenia przewidziane są dwie krótkie przerwy "kawowe" oraz przerwa lunchowa.

#### **Program szkolenia**

#### **Wprowadzenie do SharePoint 2016**

 Administrator witryny i kolekcji witryn Terminologia SharePoint **Nawigacja**  Wstążki Tworzenie i podstawowa edycja zawartości Metadane Wersje SharePoint: Standard, Enterprise, O365 **Tworzenie kolekcji witryn przy użyciu App** Struktura SharePoint Tworzenie witryny Szablony witryn SharePoint App

Dostosowywanie list i bibliotek

 Wykorzystanie SharePoint Designer do tworzenia i zarządzania bibliotekami oraz listami Widoki w listach i bibliotekach Tworzenie widoków w listach i bibliotekach Modyfikowanie nawigacji Włączanie/wyłączanie funkcjonalności witryny Reorganizacja witryny przy użyciu funkcjonalności zawartość i struktura witryny

#### **Spójność w wielu witrynach**

 Kolumny witryny Typy zawartości Taksonomia Szablony

#### **Uprawnienia w SharePoint**

 Uprawnienia i bezpieczeństwo w SharePoint Grupy SharePoint Zarządzanie uprawnieniami Udostępnianie a tradycyjne zabezpieczanie Udostępnianie – różne poziomy uprawnień

#### **Strony i Web Part**

 Zmiana wyglądu portalu Edytowanie strony Wiki Web Part Web Part i App Part App Part Web Part wyszukiwanie zawartości Powiązane dokumenty Przeszukiwanie zawartości Spis treści

Obrazy

Web Party – łączenie

Web Party – filtrowanie

Widownia docelowa

#### **Zarządzanie dokumentami i rekordami**

 Zatwierdzanie zawartości Wersjonowanie Wyewidencjonowanie/ zaewidencjonowanie Blokady Zasady retencji ID dokumentu Organizator zawartości eDiscovery Centrum rekordów

#### **Przepływy pracy**

 Alerty Gotowe przepływy pracy Aktywowanie funkcjonalności przepływu pracy Przepływ pracy zatwierdzanie

SharePoint Designer – tworzenie przepływów pracy

### **Integracja z pakietem Office**

**Outlook**  Kalendarz Kontakty Excel Word **PowerPoint**  OneDrive for Business OneNote Access

#### **Witryny publikowania**

Używanie witryn publikowania

Strony publikowania

Włączanie zarządzania zawartością

Zarządzanie strukturą zawartości

Zastosowanie zarządzanych metadanych w nawigacji

#### **Funkcjonalności socjalne**

 Witryny osobiste Konfigurowanie funkcjonalności socjalnych Posty, znaczniki i wzmianki Tworzenie witryny wspólnoty

#### **Wyszukiwanie**

 SharePoint – wyszukiwanie Konfigurowanie ustawień wyszukiwania Analityki wyszukiwania Widoczność wyszukanych informacji

### **SharePoint – planowanie portalu firmy**

 SharePoint – zarządzanie Architektura informacji Hierarchia witryn

SOFTRONIC Sp. z o. o. zastrzega sobie prawo do zmiany terminu szkolenia lub jego odwołania w przypadku niezebrania się minimalnej liczby Uczestników tj. 3 osób.

### Harmonogram

#### Liczba przedmiotów/zajęć: 0

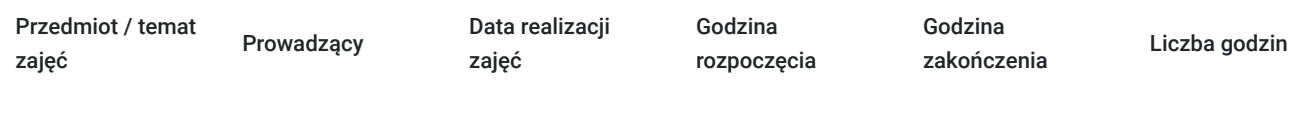

Brak wyników.

## Cennik

### **Cennik**

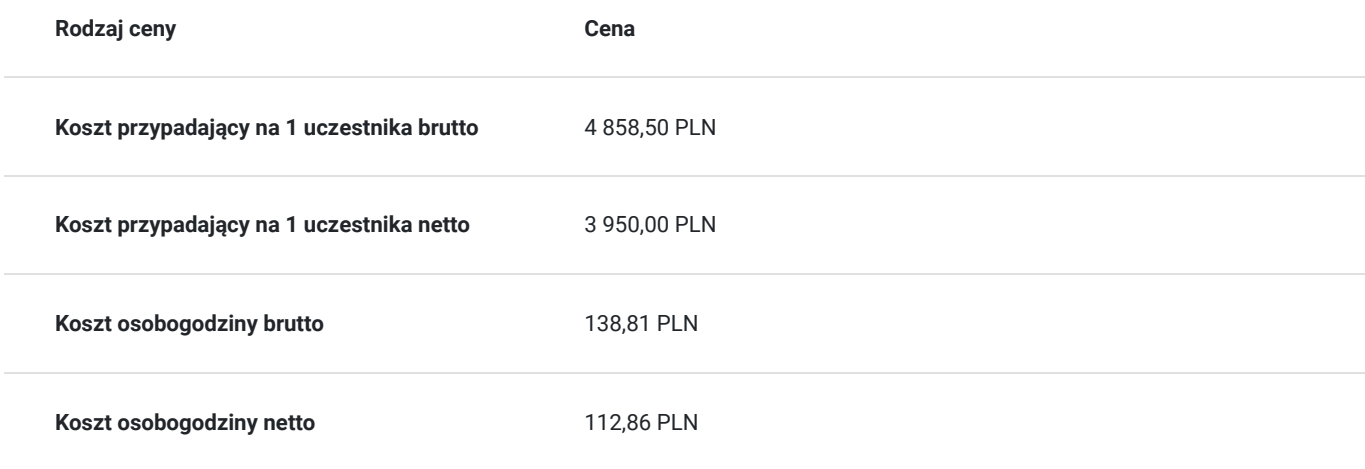

## Prowadzący

Liczba prowadzących: 0

Brak wyników.

# Informacje dodatkowe

### **Informacje o materiałach dla uczestników usługi**

Każdemu Uczestnikowi zostaną przekazane autoryzowane materiały szkoleniowe, które są dostępne na koncie Uczestnika na dedykowanym portalu. Uczestnik uzyskuje również 180-dniowy dostęp do laboratoriów Microsoft, z których korzysta w dowolny sposób i w dowolnym momencie, za pośrednictwem przeglądarki internetowej.

Poza dostępami przekazywanymi Uczestnikowi, w trakcie szkolenia, Trener przedstawia i omawia autoryzowaną prezentację.

### **Informacje dodatkowe**

Istnieje możliwość zastosowania zwolnienia z podatku VAT dla szkoleń mających charakter kształcenia zawodowego lub służących przekwalifikowaniu zawodowemu pracowników, których poziom dofinansowania ze środków publicznych wynosi co najmniej 70% (na podstawie § 3 ust. 1 pkt 14 Rozporządzenia Ministra Finansów z dnia 20 grudnia 2013 r. zmieniające rozporządzenie w sprawie zwolnień od podatku od towarów i usług oraz warunków stosowania tych zwolnień (Dz. U. z 2013 r. poz. 1722 ze zm.)

Zawarto umowę z WUP w Toruniu w ramach Projektu Kierunek – Rozwój;

kompetencja związana z cyfrową transformacją;

## Warunki techniczne

Szkolenie realizowane jest w formule distance learning - szkolenie **on-line w czasie rzeczywistym**, w którym możesz wziąć udział z każdego miejsca na świecie.

Szkolenie obywa się za pośrednictwem platformy **Microsoft Teams**, która umożliwia transmisję dwukierunkową, dzięki czemu Uczestnik może zadawać pytania i aktywnie uczestniczyć w dyskusji. Uczestnik, ktory potwierdzi swój udziałw szkoleniu, przed rozpoczęciem szkolenia, drogą mailową, otrzyma link do spotkania wraz z hasłami dostępu.

#### **Wymagania sprzętowe:**

- komputer z dostępem do internetu o minimalnej przepustowości 20Mb/s.
- wbudowane lub peryferyjne urządzenia do obsługi audio słuchawki/glosniki oraz mikrofon.
- zainstalowana przeglądarka internetowa Microsoft Edge/ Internet Explorer 10+ / **Google Chrome** 39+ (sugerowana) / Safari 7+
- aplikacja MS Teams może zostać zainstalowana na komputerze lub można z niej korzystać za pośrednictwem przeglądarki internetowej

## Kontakt

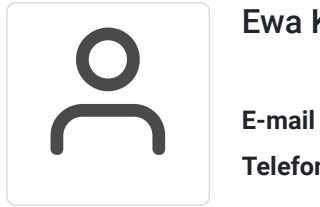

### Ewa Kasprzak

**E-mail** ewa.kasprzak@softronic.pl **Telefon** (+48) 618 658 840